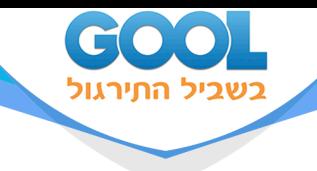

# **חשבון אינפיניטיסימלי 1 מדעי המחשב**

# פרק 30 - נושאים מתקדמים - הצגה פולרית של פונקציה

# תוכן העניינים

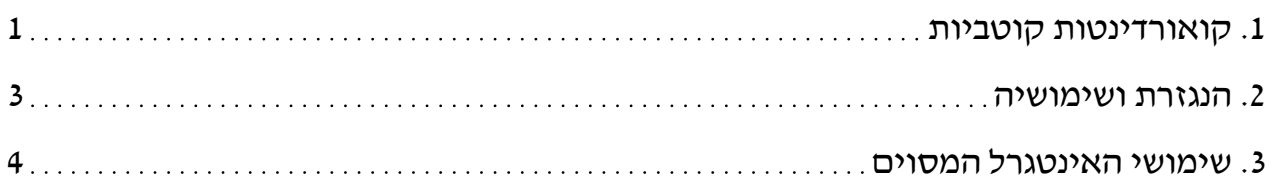

www.gool.co.il

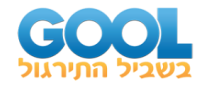

# **קואורדינטות קוטביות**

### **שאלות**

- **1(** ענו על הסעיפים הבאים:
- $\frac{\pi}{3}, \frac{\pi}{3}$ א. המירו את הנקודה הקוטבית  $\left( \pi \right)$ לנקודה קרטזית.  $\left(4,\frac{\pi}{3}\right)$
- ב. המירו את הנקודה הקרטזית (ו−,ו−) לנקודה קוטבית.
	- **2(** ענו על הסעיפים הבאים:
- $10,-\frac{\pi}{3}\,\Big\vert\,$ א. המירו את הנקודה הקוטבית  $\begin{pmatrix} 1 & \pi \end{pmatrix}$ לנקודה קרטזית.  $\left( 10,-\frac{\pi}{3}\right)$ 
	- לנקודה קוטבית. (0, <sup>4</sup><sup>−</sup> ) ב. המירו את הנקודה הקרטזית
	- לנקודה קוטבית. (−2, <sup>2</sup>) ג. המירו את הנקודה הקרטזית
		- **3(** ענו על הסעיפים הבאים:
- א. המירו את המשוואה  $4x x^2 = 1 + xy$  לקואורדינטות קוטביות.
- לקואורדינטות קרטזיות. *r* = −4cos ב. המירו את המשוואה

#### **4(** ענו על הסעיפים הבאים:

- א. המירו את המשוואה 2 2 לקואורדינטות פולריות. *<sup>x</sup> y y* <sup>+</sup> <sup>=</sup> 4
	- לקואורדינטות פולריות. *<sup>x</sup>* <sup>=</sup>10 ב. המירו את המשוואה
		- לקואורדינטות פולריות. *y* = 4 ג. המירו את המשוואה
			- **5(** ענו על הסעיפים הבאים:
		- לקואורדינטות קרטזיות. *<sup>r</sup>* <sup>=</sup> 4 א. המירו את המשוואה
- ב. המירו את המשוואה  $\theta = \pi/4$  לקואורדינטות קרטזיות.
- $r = 2\cos\theta + 4\sin\theta$  לקואורדינטות קרטזיות.
- ד. המירו את המשוואה  $\cos\theta = 4 \cos\theta$  לקואורדינטות קרטזיות.

 $6\left(\sqrt{x^2 + y^2}\right)^3 \cdot y = 4\sqrt{x^2 + y^2} - x$ .

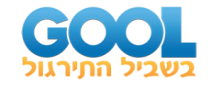

### **תשובות סופיות**

$$
(r,\theta) = \left(\sqrt{2}, \frac{5\pi}{4}\right) \cdot \mathbf{a} \qquad (x, y) = \left(2, 2\sqrt{3}\right) \cdot \mathbf{N} \quad (1)
$$
\n
$$
(r,\theta) = \left(\sqrt{8}, \frac{3\pi}{4}\right) \cdot \mathbf{a} \qquad (r,\theta) = \left(4, \frac{3\pi}{2}\right) \cdot \mathbf{a} \qquad (x, y) = \left(5, -5\sqrt{3}\right) \cdot \mathbf{N} \quad (2)
$$
\n
$$
(x+2)^2 + y^2 = 2^2 \cdot \mathbf{a} \qquad 4r\cos\theta - r^2\cos^2\theta = 1 + r\cos\theta \cdot r\sin\theta \cdot \mathbf{N} \quad (3)
$$
\n
$$
r\sin\theta = 4 \cdot \mathbf{a} \qquad r\cos\theta = 10 \cdot \mathbf{a} \qquad r = 4\sin\theta \cdot \mathbf{N} \quad (4)
$$
\n
$$
(x-1)^2 + (y-2)^2 = 5 \cdot \mathbf{a} \qquad y = x \cdot \mathbf{a} \qquad x^2 + y^2 = 4^2 \cdot \mathbf{N} \quad (5)
$$

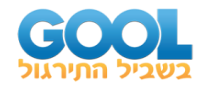

# **הנגזרת ושימושיה**

# **שאלות**

- $\frac{\pi}{6}$  מצאו את משוואת המשיק לעקום  $\theta$  1+8sin  $\theta$  1  $\theta = \frac{\pi}{6}$
- בראשית הצירים. *r* = −1 2sin **2(** מצאו את משוואת המשיק לעקום

#### **תשובות סופיות**

$$
y = \frac{11\sqrt{3}}{5}x - \frac{98}{5}
$$
 (1)  

$$
y = \frac{\sqrt{3}}{3}x
$$
,  $y = -\frac{\sqrt{3}}{3}x$  (2)

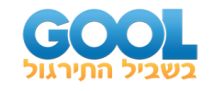

# **שימושי האינטגרל המסוים**

### **שאלות**

- $\bm{r} = 2(1 + 2\cos\theta)$  חשבו את השטח של הלולאה הפנימית של  $\bm{1}$
- $\cdot$  , חשבו את השטח הכלוא בתוך  $\epsilon \to 4 \cos \theta$  (משמאל לציר ה  $\cdot$ 
	- $\cdot$ *r* = 3+2sin $\theta$  חשבו את השטח הכלוא בתוך  $\theta$
	- $r$  -2 חשבו את השטח המוגבל בתוך  $\theta$  2+3= $r$  ומחוץ ל- $r=2$
	- $r = 3 + 2\sin\theta$ ל־ 1 מחוץ ל־ ( $r = 2 + 2\sin\theta$  n מוגבל בתוך  $\epsilon = 2$ 
		- $r = 3 + 2\sin\theta$  חשבו את השטח המוגבל בתוך  $r = 2$  ובתוך  $\mathbf{f}$
- . 1 *<sup>r</sup>* <sup>=</sup> ומחוץ למעגל *<sup>r</sup>* <sup>=</sup> 2sin **7(** חשבו את השטח הכלוא בתוך המעגל
	- $\cdot r = 1 + \cos \theta$  מצאו את אורך הקרדיואידה  $\theta$
	- .*<sup>r</sup>* <sup>=</sup> 3sin <sup>2</sup> **9(** מצאו את האורך של עלה אחד של הוורד אין צורך לחשב את האינטגרל!

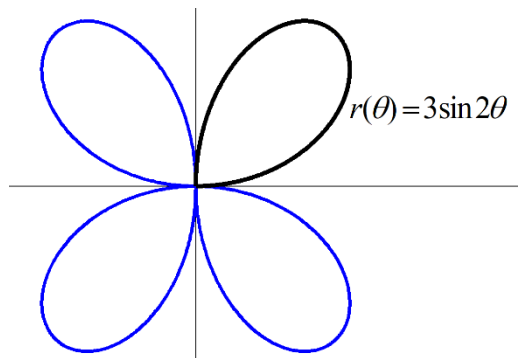

- $0\!\le\!\theta\!\le\!1$  מצאו את אורך העקום  $r\!=\!\theta$  , כאשר 1
- $0\,{\leq}\,\theta\,{\leq}\,\frac{n}{2}$  , כאשר  $r\,{=}\,\cos\theta$  **(11** .  $x$  מסתובב סביב ציר ה- $s$  . מהו שטח המעטפת של הגוף הנוצר?

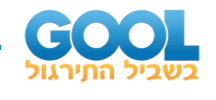

 $\frac{\pi}{2}$ ב $\theta \leq \frac{\pi}{2}$  העקום  $\theta$  +4 +4sin -  $r$ . *y − , מ*סתובב סביב ציר ה־g ( . *y − , \_ ∞* מהו שטח המעטפת של הגוף הנוצר?

#### **תשובות סופיות**

 $S = 4\pi - 6\sqrt{3} = 2.174$  (1  $S = 22\pi - 48$  (2  $S = 11\pi$  (3)  $\frac{11\sqrt{3}}{2} + \frac{14\pi}{2} = 24.187$  **(4** 2 3  $S = \frac{11\sqrt{3}}{1} + \frac{14\pi}{1} =$  $\frac{11\sqrt{3}}{2} - \frac{7\pi}{2} = 2.196$  (5) 2 3  $S = \frac{11\sqrt{3}}{10} - \frac{7\pi}{10} =$ 10.37 **)6**  $\frac{3}{2}$  (7) 3 2  $S = \frac{\pi}{4} +$ 8 **)8**  $\int_0^2 \sqrt{1+3\cos^2 2\theta} d\theta$  (9 0  $31\sqrt{1+3}\cos^2 2\theta d$ π  $= 3 \int \sqrt{1+3\cos^2 2\theta} d\theta$ **)10**  $\overline{2}$  + ln  $(\sqrt{2} + 1)$ 2  $+ \ln 1 \sqrt{2} +$ =  $S_x = \pi$  (11  $S_y = 102.4\pi$  (12

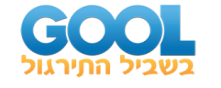

# **נספח - גרפים נפוצים בקואורדינטות פולריות**

#### **קווים**

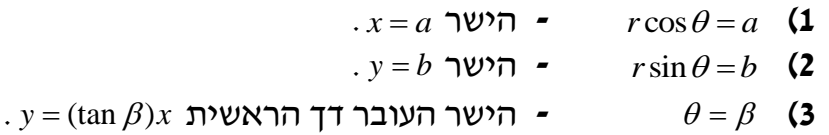

#### **מעגלים**

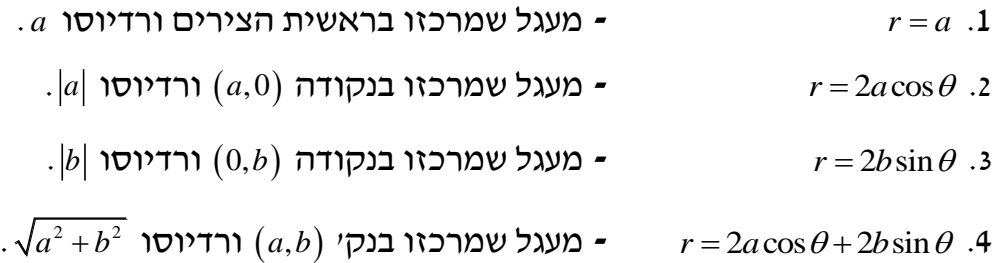

### **קרדיודות ולמניסקטות**

- $\tau = a \pm a \cos \theta$ ,  $r = a \pm a \sin \theta$  קרדיודות  $\mathbf{1}$ גרף בצורת לב שמכיל את הראשית.
- $f\left( a < b \right)$   $r = a \pm b \cos \theta, \, r = a \pm b \sin \theta$  למניסקטות עם לולאה פנימית  $\bullet$ גרף שיכיל לולאה פנימית ושתמיד יכיל את הראשית.
- $\cdot$  (*a>b*)  $r$  =  $a$ ± $b$  cos $\theta$ ,  $r$  =  $a$ ± $b$  sin $\theta$  ) extrina extrinal distribution  $\bf{3}$ גרף ללא לולאה פנימית שאינו מכיל את הראשית.
	- $0\!\leq\!\theta\!\leq\!2\pi$  נשרטט בדרך כלל עבור מחזור שלם  $^*$

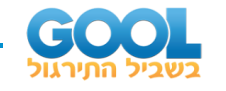

# **למינסקטות ביתר פירוט**

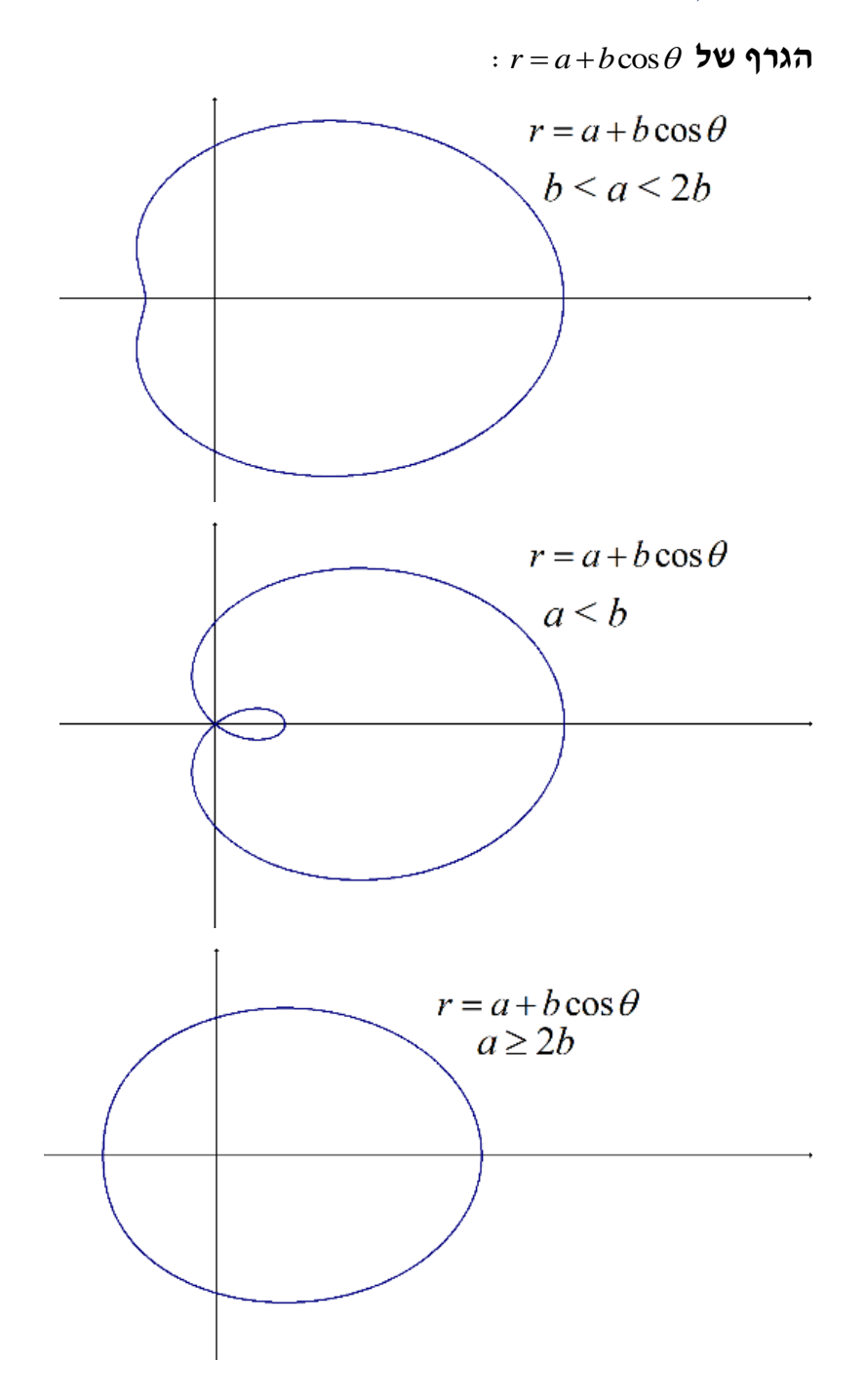

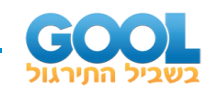

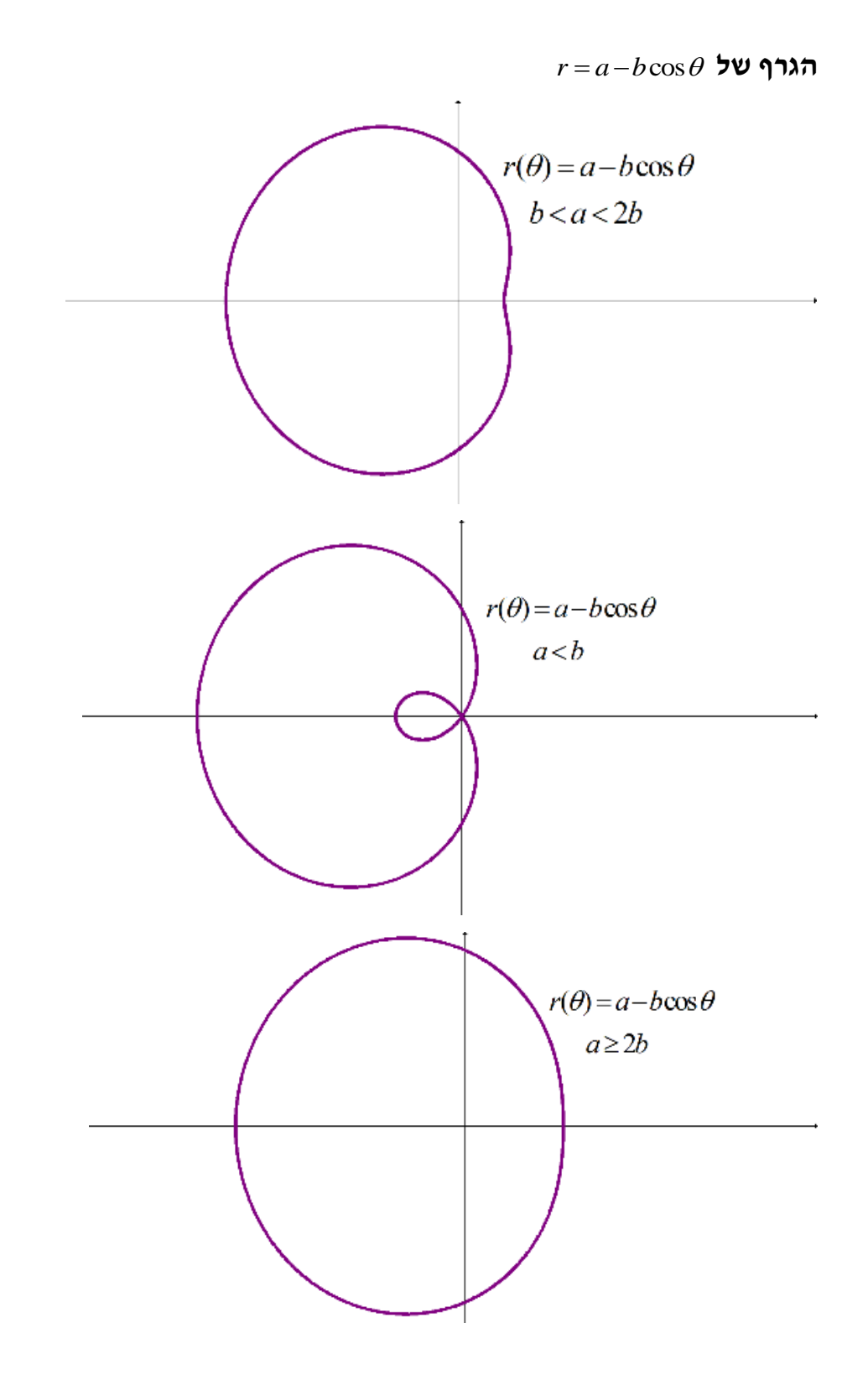

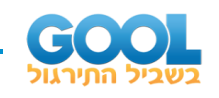

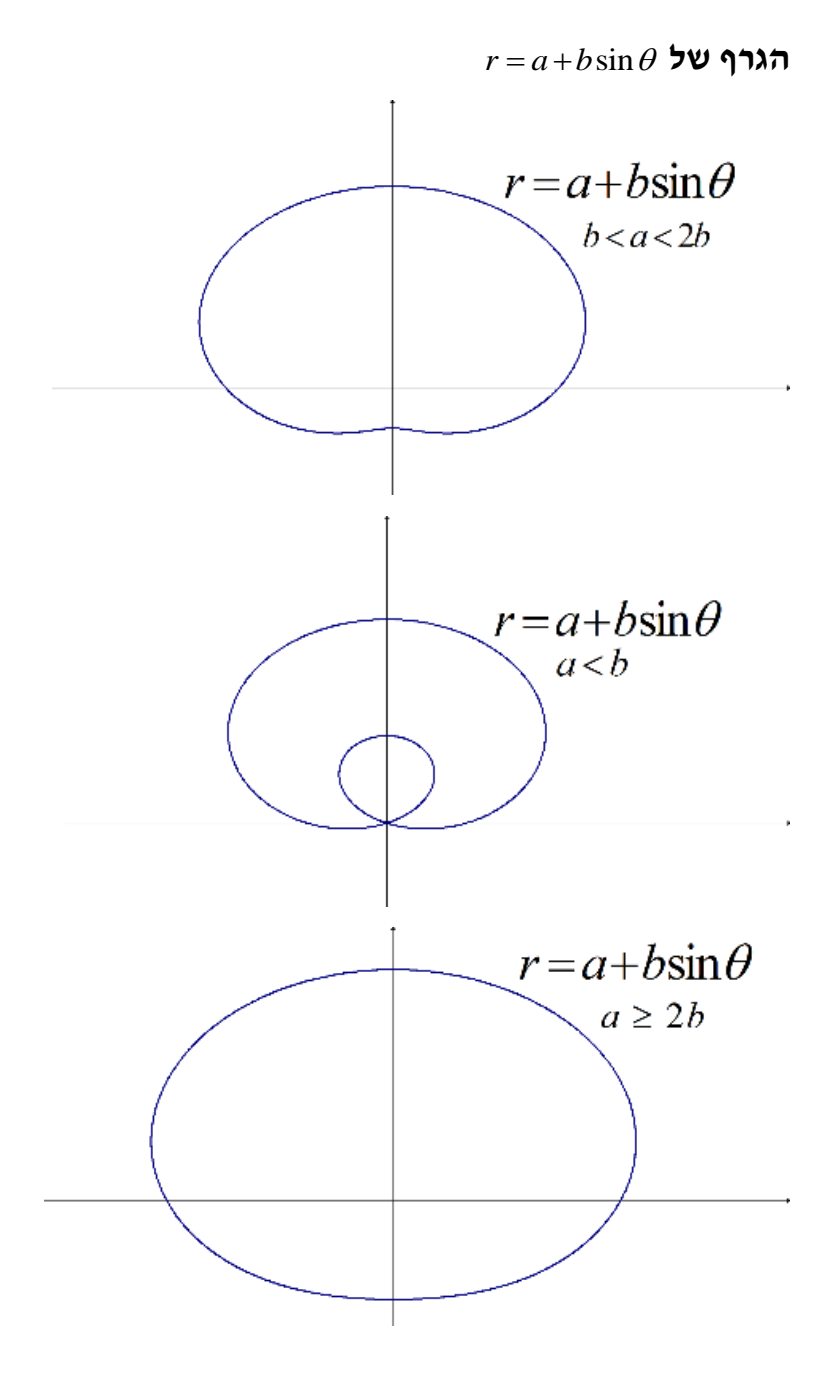

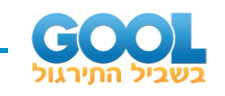

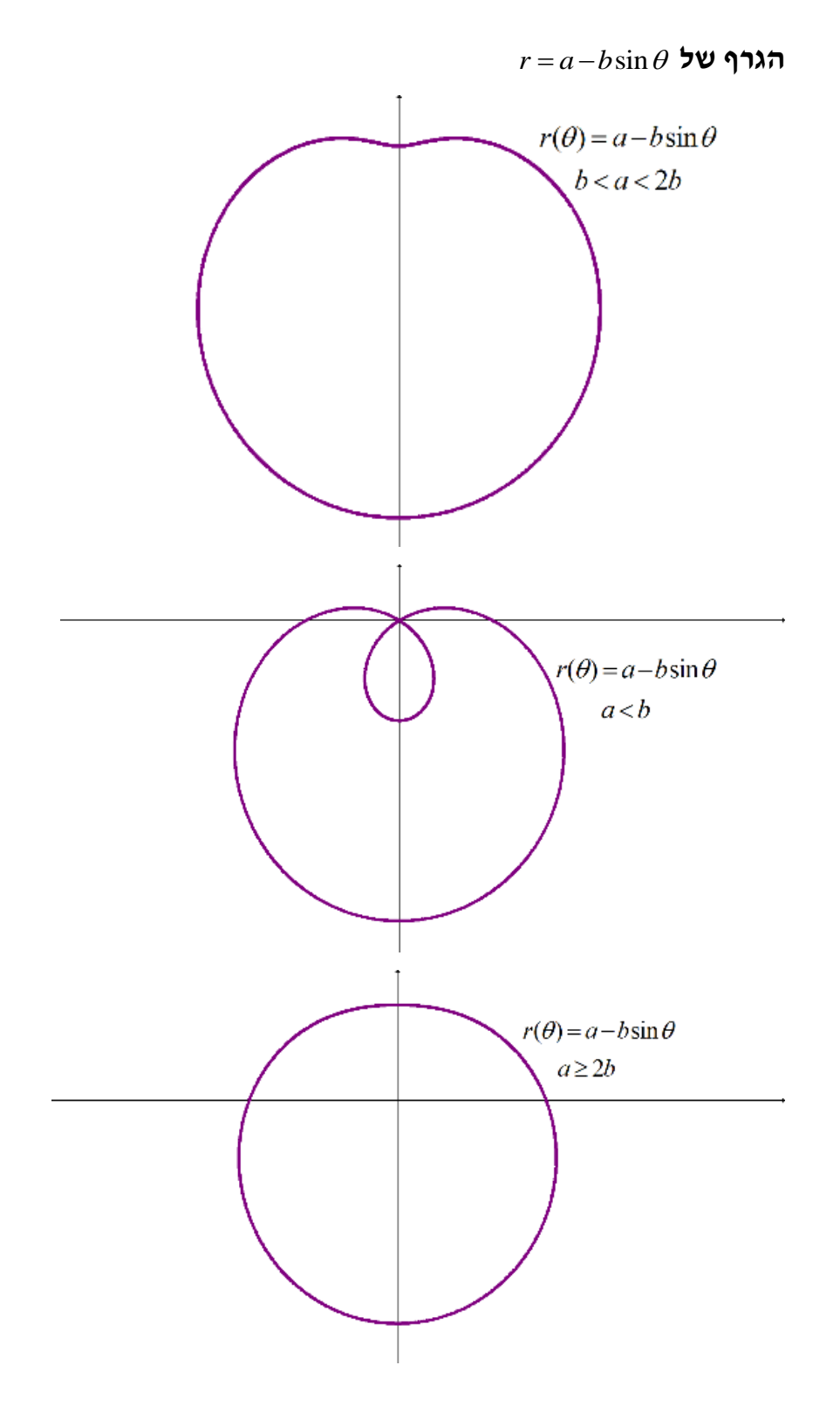

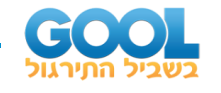

# **גרפים נפוצים נוספים**

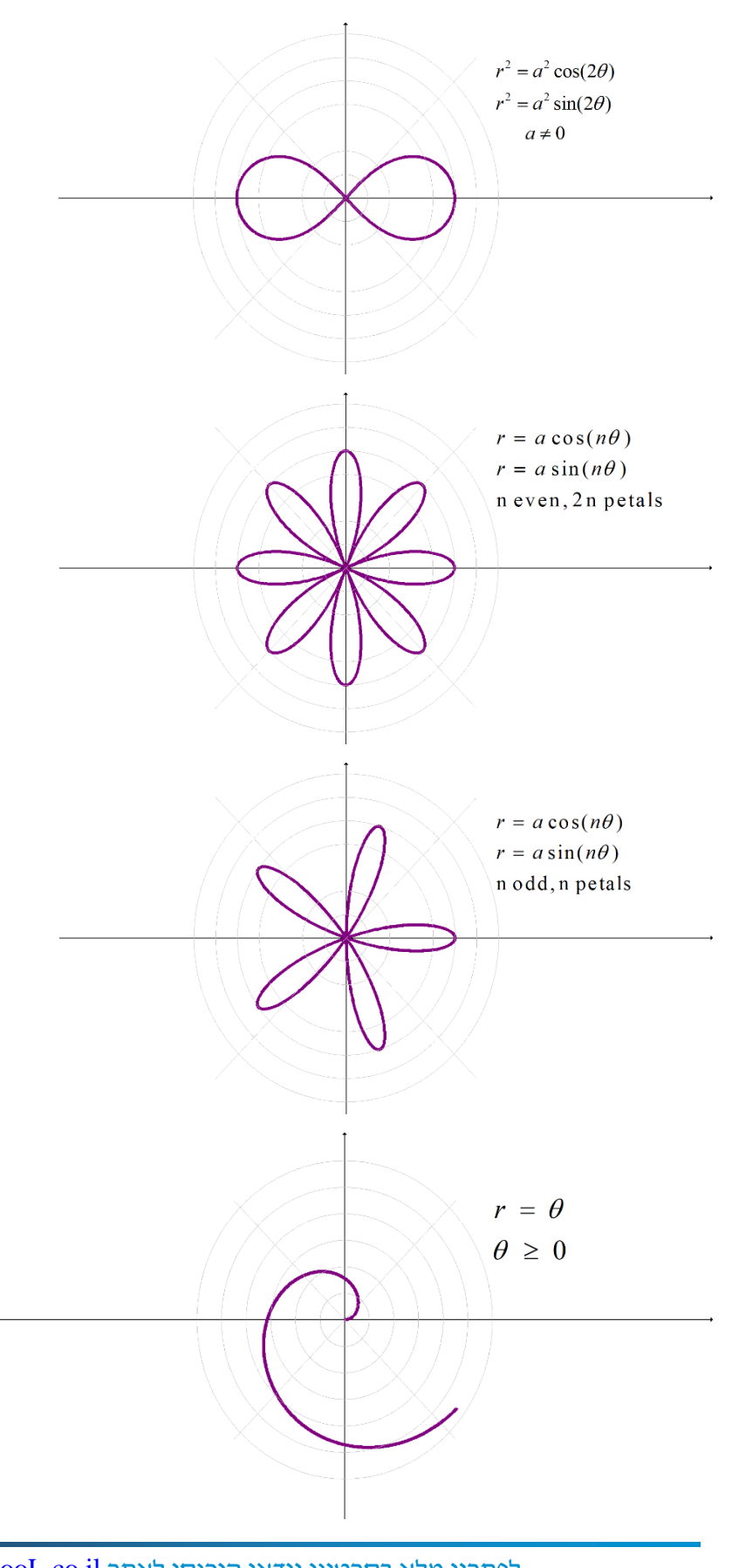